**Conference proceedings Transport Problems 2019** 

**ISP** 

4448-83-945717-8-8

ë in XI INTERNATIONAL **SCIENTIFIC CONFERENCE** 26.06-28.06 201 Katowice Bochnia

- VIII INTERNATIONAL<br>SYMPOSIUM OF YOUNG RESEARCHERS 06-25.06 2019 Katowice

 $\overline{\textsf{(XO)}}$ 

UNDER THE HONORARY PATRONAGE OF MAYOR OF **KATOWICE CITY** 

**Technology** AND RECTOR OF SILESIAN UNIVERSITY OF TECHNOLOGY

Silesian University of Transport

**Silesian University of Technology Faculty of Transport** 

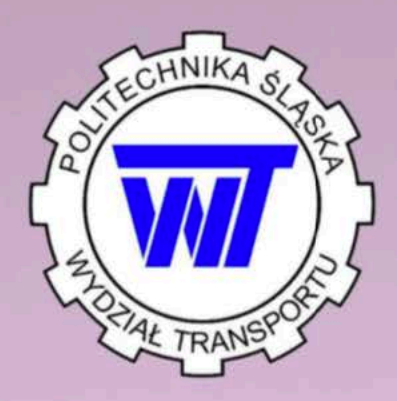

# Tran ems 2019

## Proceedings

## XI International Scientific Conference **VIII International Symposium of Young Researchers**

UNDER THE HONORARY PATRONAGE OF MAYOR OF KATOWICE CITY AND RECTOR OF SILESIAN UNIVERSITY OF TECHNOLOGY

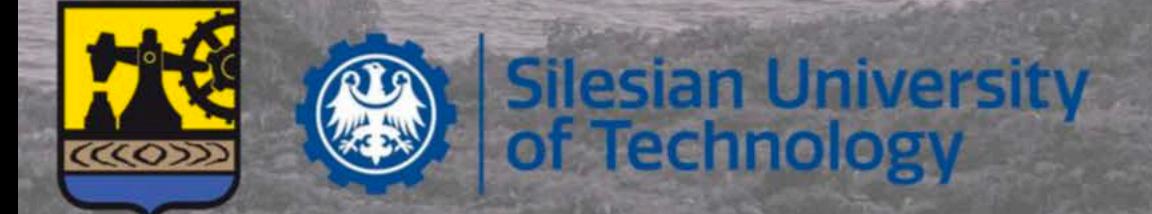

ISBN 978-83-945717-8-8

**Transport Problems International Scientific Journal** 

### editor-in-chief A. Sładkowski editorial board P. Czech, M.Cieśla, T. Haniszewski, M. Juzek, W. Kamiński, P. Marzec, G. Wojnar

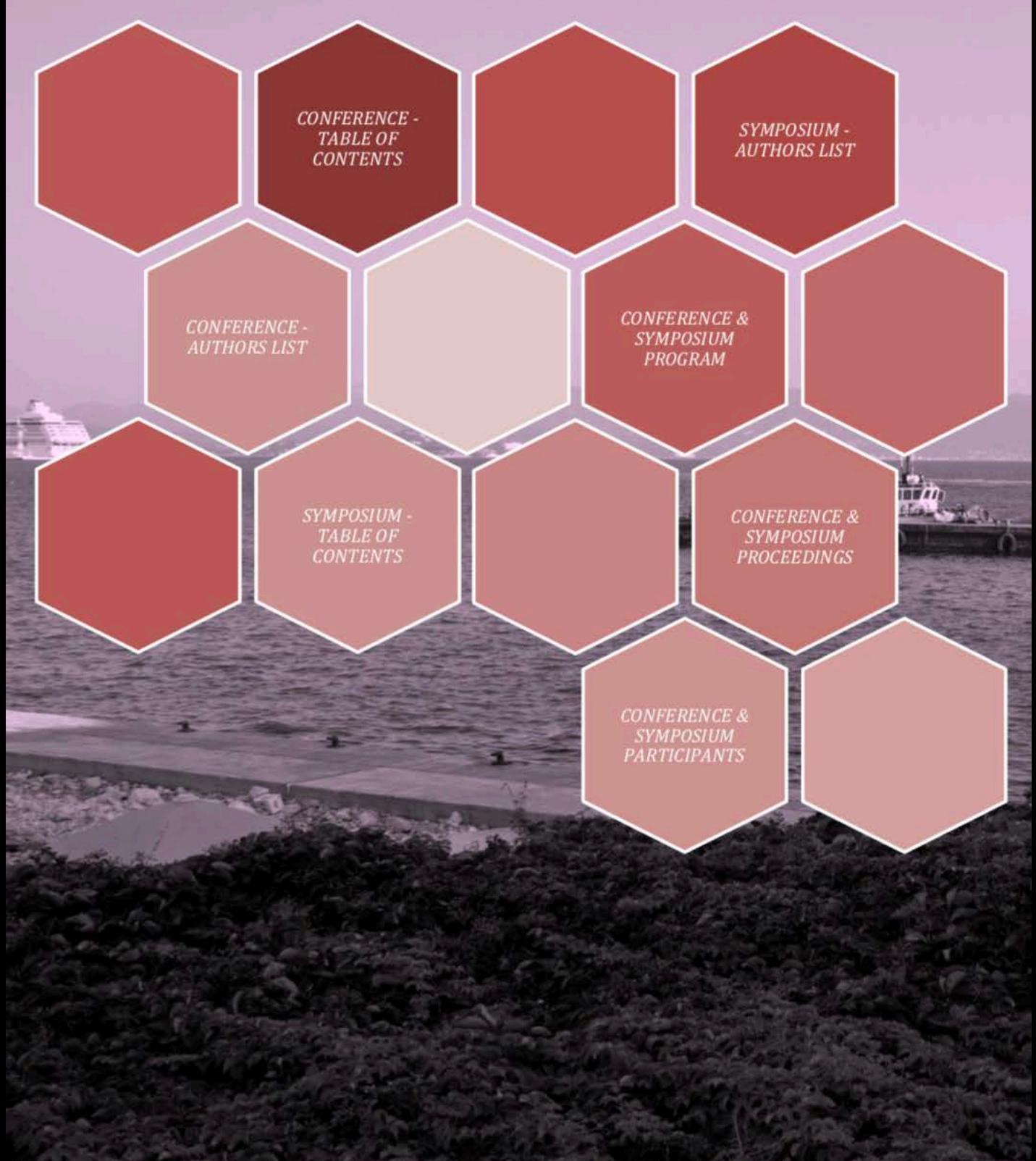

#### XI INTERNATIONAL CONFERENCE

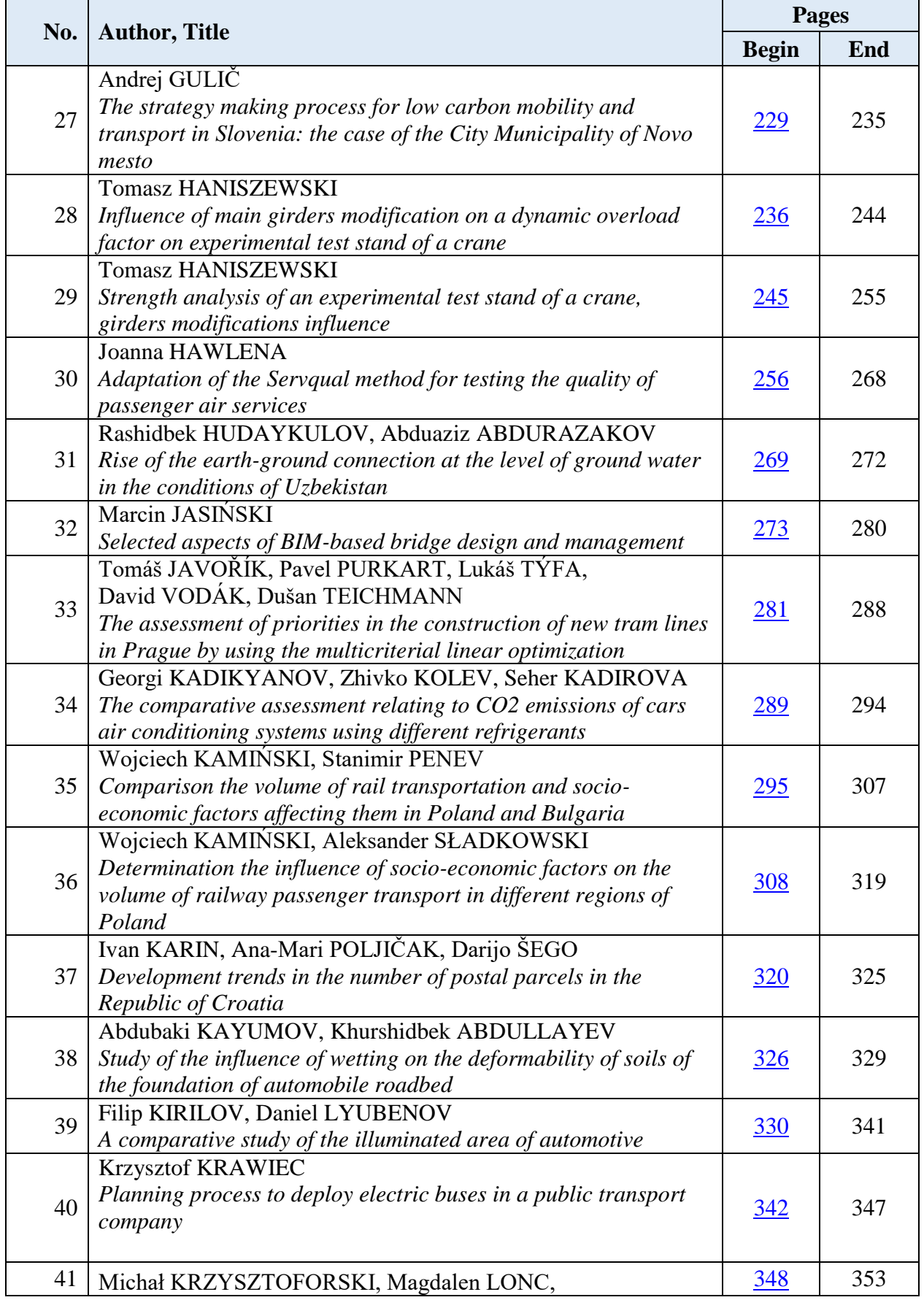

#### XI INTERNATIONAL CONFERENCE

**Keywords:** railway transport, passenger transportation, correlation coefficient

#### **Wojciech KAMIŃSKI\*, Aleksander SŁADKOWSKI**

Silesian University of Technology Krasińskiego 8, 40-019 Katowice \**Corresponding author*. E-mail: Wojciech.Kaminski@polsl.pl

#### **DETERMINATION THE INFLUENCE OF SOCIO-ECONOMIC FACTORS ON THE VOLUME OF RAILWAY PASSENGER TRANSPORT IN DIFFERENT REGIONS OF POLAND**

**Summary.** This article presents the calculation of weights determining the impact of particular socio-economic factors on the volume of rail passenger transport. For this purpose the Pearson's linear correlation coefficient was used, which allowed to obtain initial values of weights. During the calculations, an analysis of socio-economic factors in individual voivodships in Poland was made. Due to possible interrelations between individual factors Pearson's correlation coefficient may be disturbed to some extent, thus that partial correlation coefficients were also calculated. Comparison of the weights obtained using only the Pearson linear correlation coefficient and the partial correlation coefficient was also made. This comparison allowed to determine how much the results obtained using the first, much less complicated method deviate from the real values.

#### OKREŚLENIE WPŁYWU CZYNNIKÓW SPOŁECZNO-EKONOMICZNYCH NA WIELKOŚĆ KOLEJOWYCH PRZEWOZÓW PASAŻERSKICH W RÓŻNYCH REGIONACH POLSKI

**Streszczenie.** W artykule tym przedstawiono ustalanie wag określających wpływ poszczególnych czynników społeczno-ekonomicznych na wielkość kolejowych przewozów pasażerskich. Do tego celu wykorzystano współczynnik korelacji liniowej Pearsona, co pozwoliło otrzymać wstępne wartości wag. Podczas obliczeń dokonano analizy czynników społeczno-ekonomicznych w poszczególnych województwach w Polsce. Z uwagi na możliwe wzajemne powiązania poszczególnych czynników współczynnik korelacji Pearsona może zostać w pewnym stopniu zakłócony, przez co następnie obliczono współczynniki korelacji cząstkowej. Dokonano również porównania wag otrzymanych wyłącznie z wykorzystaniem współczynnika korelacji liniowej Pearsona oraz współczynnika korelacji cząstkowej. Porównanie to pozwoliło określić jak bardzo wyniki otrzymane z użyciem pierwszej, znacznie mniej skomplikowanej metody odbiegają od wartości rzeczywistych.

#### **1. WSTĘP**

Obecnie coraz więcej linii kolejowych w Europie i w Polsce jest modernizowanych lub rewitalizowanych. Budowane są również nowe linii kolejowe, w takim przypadku należy wykonać analizy określające jak jej budowa zmieni dostępność transportową obszaru, na którym będzie ona zlokalizowana [1]. Podczas planowania budowy nowej lub rozbudowy istniejącej infrastruktury należy

wziąć pod uwagę istniejące w danym regionie uwarunkowania społeczno-ekonomiczne. Jednak z drugiej strony wykonane inwestycje infrastrukturalne wpływają na rozwój społeczny i gospodarczy regionu [2]. Związane jest to z faktem, że na rozwój gospodarczy oprócz zastosowania innowacyjnych rozwiązań w gospodarce wpływa wyposażenie w odpowiednią infrastrukturę transportową, a wielkości te są silnie ze sobą powiązane [3]. W przypadku większych zakładów produkujących masowo najważniejszy jest dostęp do infrastruktury kolejowej. Proces wyboru linii kolejowej do modernizacji jest bardzo istotny, bowiem należy dokonać wielokryterialnej analizy pozwalającej na określenie czy poniesione nakłady na remont infrastruktury konkretnej linii kolejowej pozwolą na osiągnięcie korzyści dla regionu w jakim linia ta przebiega. Podczas wykonywania analizy przed modernizacją linii kolejowej należy rozważyć między innymi jakie w danym regionie są preferencje podróżnych co do wyboru środka transportu. Otrzymane w ten sposób dane pozwolą na lepsze dostosowanie się do miejscowego zapotrzebowania i zwiększą konkurencyjność pasażerskiego transportu kolejowego [4]. Dodatkowe trudności może spowodować analiza linii przebiegającej przez obszar o zabudowie rozproszonej. W miejscu takim nie występują silnie skoncentrowane w jednym miejscu potoki podróżnych, a mieszkańcy takich stref przemieszczają się bardziej niż mieszkańcy obszarów o zwartej zabudowie (np. dodatkowe wyjazdy na zakupy) [5]. W przypadku, gdy inwestycja w modernizację linii kolejowej jest opłacalna należy określić jakie parametry linii pozwolą na osiągnięcie największych korzyści, jednocześnie wymagając możliwie najmniejszych nakładów pieniężnych. Jednym z kluczowych parametrów decydujących o wyborze środka komunikacji zbiorowej jest czas przejazdu, który w przypadku kolejowych przewozów pasażerskich jest bezpośrednio związany z dopuszczalną prędkością jazdy na danej linii kolejowej [6]. System transportu pasażerskiego jest bardzo złożony, przez co podczas podejmowania decyzji w sprawie jego funkcjonowania wykonywane są liczne analizy wielokryterialne, pozwalające uwzględnić kwestie zarówno ekonomiczne, jak i środowiskowe czy społeczne [7]. Dotychczas w przypadku takich analiz uwzględniano różne czynniki określając ich wagi w drodze dyskusji z ośrodkami decyzyjnymi [8], bądź na podstawie ocen ekspertów. Celem niniejszego artykułu jest określnie wag poszczególnych kryteriów z wykorzystaniem współczynników korelacji. Uwzględniając wpływ poszczególnych czynników na wielkość przewozów pasażerskich możliwe jest przyporządkowanie czynnikom tym wag przyjmujących wartości w zakresie od 0 do 1. Suma wag wszystkich analizowanych czynników wynosi 1. Ustalenie tych wag z wykorzystaniem obliczonych wcześniej współczynników korelacji pozwala na uniknięcie subiektywnych ocen ekspertów. Obliczenia przeprowadzono dla poszczególnych województw w Polsce wykorzystując mierniki określające wielkość przewozów pasażerskich oraz czynniki społeczno-ekonomiczne na nie wpływające. Analiza współczynników korelacji określającą wpływ wybranych czynników społeczno-ekonomicznych na mierniki opisujące wielkość kolejowych przewozów pasażerskich w Polsce już wykonywano, jednak ograniczono się do porównania Polski do innych krajów Europy. Nie dokonywano zatem analizy wpływu poszczególnych czynników na wielkość przewozów wewnątrz kraju, jak też nie wyeliminowano możliwych zakłóceń związanych z możliwymi wzajemnymi powiązaniami niektórych czynników [9].

#### **2. DANE WYKORZYSTANE DO ANALIZY**

Do obliczenia współczynników korelacji wykorzystano mierniki opisujące wielkość kolejowych przewozów pasażerskich w poszczególnych województwach w Polsce. Podczas analizy wykorzystano mierniki oraz czynniki społeczno-ekonomiczne mające wpływ na wielkość przewozów jakie występowały w Polsce w 2016 roku. Infrastruktura transportowa, w tym kolejowa w poszczególnych województwach jest bardzo zróżnicowana. Wpływa to na wielkość przewozów [10]. Mierniki jakie uwzględniono, to: całkowita ilość przewiezionych pasażerów, ilość przewiezionych pasażerów w ruchu regionalnym, ilość pasażerów przewiezionych w ruchu dalekobieżnym, ilość przejazdów na 1 mieszkańca oraz pracę eksploatacyjną wykonaną w ruchu regionalnym. Podczas obliczeń współczynników korelacji mierniki te zostały wykorzystane jako zmienne objaśnianie (zmienne zależne). Źródłem danych są szczegółowe raporty publikowane przez Urząd Transportu Kolejowego oraz raporty finansowe przewoźników regionalnych działających na terenie różnych województw.

Uwzględnieni przewoźnicy regionalni, to: Przewozy Regionalne, Koleje Mazowieckie, PKP SKM Trójmiasto, SKM Warszawa, Koleje Śląskie, Koleje Dolnośląskie, Koleje Wielkopolskie, Warszawska Kolej Dojazdowa, Koleje Małopolskie, Łódzka Kolej Aglomeracyjna i Arriva RP. Mierniki te przedstawiono w tablicy 1.

Tab. 1

Mierniki opisujące wielkość kolejowych przewozów pasażerskich w poszczególnych województwach

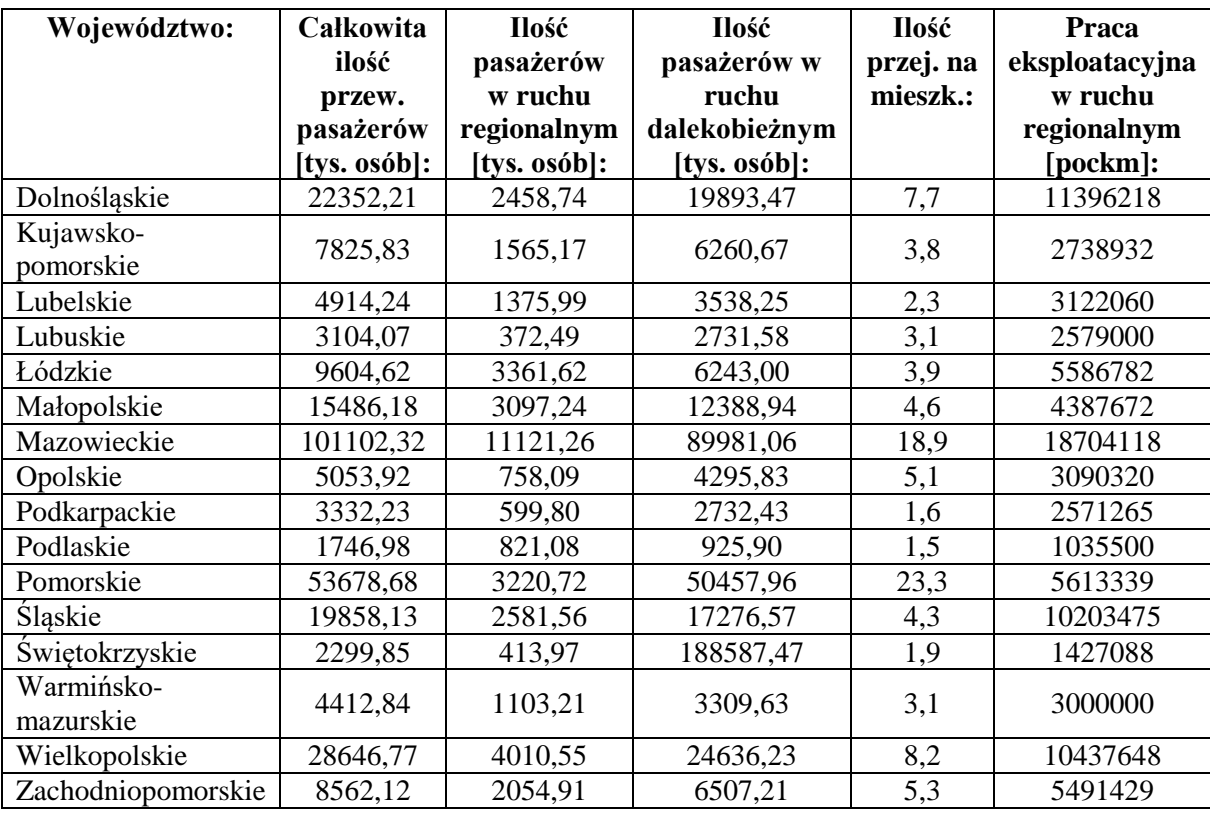

Wielkość przewozów zależna jest od struktury przestrzennej, takiej jak lokalizacja obszarów mieszkalnych oraz ilość i rozmieszczenie miejsc pracy. Mając możliwość kontroli tych czynników można wpływać na liczbę pasażerów generowanych przez dany obszar [11]. Czynniki społecznoekonomiczne mające wpływ na wielkość kolejowych przewozów pasażerskich w poszczególnych województwach jakie uwzględniono, to: powierzchnia, liczba ludności, gęstość zaludnienia, współczynnik urbanizacji, produkt krajowy brutto per capita, ilość przedsiębiorstw zarówno małych zatrudniających do 9 osób, jak i większych, długość linii kolejowych, gęstość linii kolejowych, ilość zarejestrowanych samochodów osobowych na każde 1000 osób. Źródłem danych są raporty publikowane przez Główny Urząd Statystyczny. Podczas obliczeń dla czynników tych jako dla zmiennych objaśniających (niezależnych) wyznaczono współczynniki korelacji określające jak bardzo wpływają one na wielkość kolejowych przewozów pasażerskich. Wykorzystane do analizy czynniki społeczno-ekonomiczne zawiera tablica 2.

#### **3. KORELACJA**

Pojęcie korelacji określa wzajemne powiązania pomiędzy konkretnymi wybranymi zmiennymi. Charakteryzując korelację dwóch zmiennych należy podać jej kierunek oraz siłę. Liczbowym przedstawieniem korelacji jest współczynnik korelacji zawierający się w przedziale [-1,1]. W przypadku, gdy wartość tego współczynnika wynosi od 0 do 1 (korelacja jest dodatnia), to wzrostowi

wartości jednej zmiennej towarzyszy wzrost średnich wartości drugiej zmiennej. Natomiast jeśli wartość współczynnika tego wynosi od -1 do 0 (korelacja jest ujemna), to wzrostowi wartości jednej zmiennej towarzyszy spadek średnich wartości drugiej zmiennej [12].

Tab. 2

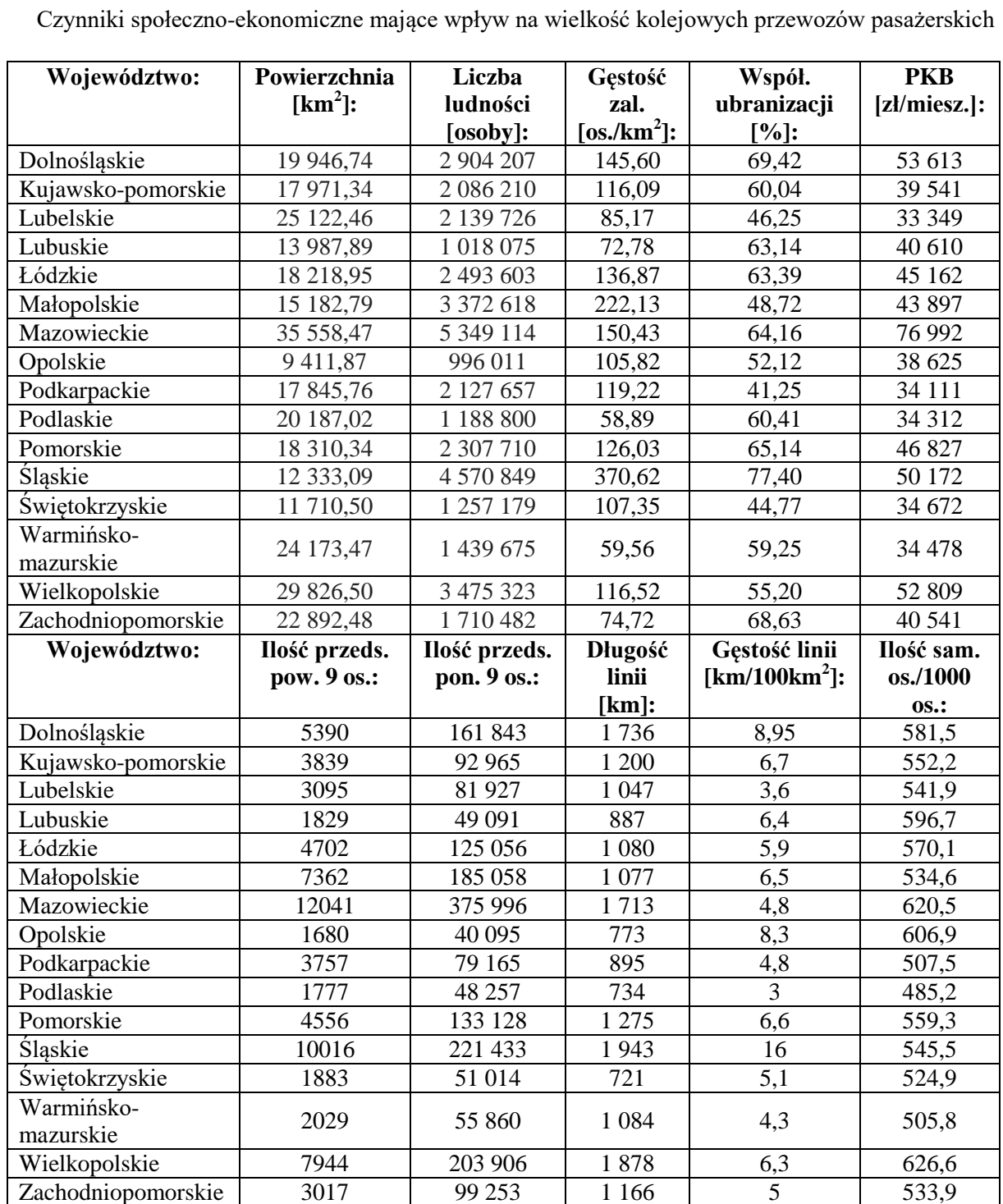

Ważny jest również poziom istotności korelacji. W przypadku, gdy wartość współczynnika korelacji wynosi od 0 do 0,2 korelacja pomiędzy analizowanymi zmiennymi jest słaba, praktycznie brak jest związku pomiędzy nimi. Wyraźna zależność dwóch zmiennych występuje, gdy współczynnik korelacji wynosi od 0,2 do 0,4. Umiarkowana zależność między zmiennymi ma miejsce, gdy współczynnik korelacji wynosi od 0,4 do 0,6. Natomiast jeśli współczynnik korelacji wynosi od 0,6 do 0,9 zależność między zmiennymi jest duża. Z kolei, jeżeli wartość współczynnika korelacji wynosi od 0,9 do 1 wtedy występuje praktycznie pełna zależność pomiędzy analizowanymi zmiennymi. Od wartości współczynnika korelacji zależy liczebność próby gwarantującej jego istotność. W przypadku, gdy współczynnik korelacji wynosi 0,1 wymagana liczebność próby gwarantująca jego istotność wynosi 385, z kolei dla współczynnika korelacji wynoszącego 0,5 wymagana liczebność próby wynosi 16, natomiast dla współczynnika korelacji 0,9 wystarczy próba o liczebności 5 elementów do zagwarantowania jego istotności [13]. Dla zestawów neutrosoficznych szczególnym przypadkiem współczynnika korelacji jest miara podobieństwa cosinusowego [14].

#### **3.1. Współczynnik korelacji Pearsona**

Jest to współczynnik wykorzystywany do badania związków prostoliniowych badanych dwóch zmiennych takich, że zwiększenie wartości jednej zmiennej powoduje proporcjonalne zmiany (wzrost lub spadek) wartości drugiej zmiennej [12]. Można go wykorzystać do badania korelacji pomiędzy szeregiem czasowym, a otrzymanymi prognozami wygasłymi podczas wykonywania prognoz z użyciem metod wygładzania wykładniczego [15]. Współczynnik ten obliczany jest ze wzoru:

$$
r_{xy} = \frac{cov(x, y)}{S d_x \cdot S d_y} \tag{1}
$$

gdzie:

 $\text{cov}(x, y)$  - kowariancja, liczba określająca liniową zależność pomiędzy zmiennymi x i y,

 $Sd_x$  - odchylenie standardowe zmiennej x

 $Sd_{v}$  - odchylenie standardowe zmiennej y.

Kowariancję można obliczyć ze wzoru:

$$
cov(x, y) = \frac{\sum (x_i - \bar{x}) \cdot (y_i - \bar{y})}{n}
$$
 (2)

Odchylenie standardowe zmiennych x i y, będące pierwiastkiem kwadratowym z wariancji i opisujące jak szeroko poszczególne wartości tych zmiennych są oddalone od ich wartości średniej oblicza się ze wzorów [12]:

$$
Sd_x = \sqrt{\frac{\Sigma (x_i - \bar{x})^2}{n}}\tag{3}
$$

$$
Sd_{y} = \sqrt{\frac{\Sigma(y_i - \bar{y})^2}{n}}\tag{4}
$$

gdzie:

- $x_i$  kolejna wartość zmiennej x
- $\bar{x}$  średnia wartość zmiennej x
- $y_i$  kolejna wartość zmiennej y
- $\bar{v}$  średnia wartość zmiennej v
- n ilość analizowanych zmiennych.

Otrzymana z obliczeń niska wartość współczynnika korelacji Pearsona informuje o braku zależności liniowej pomiędzy dwoma analizowanymi zmiennymi. Nie wyklucza to zależności tych zmiennych od siebie, jednak zależność ta może być w takim przypadku krzywoliniowa. Z drugiej strony otrzymana z obliczeń wysoka wartość współczynnika korelacji Pearsona nie musi oznaczać silnego związku pomiędzy analizowanymi zmiennymi x i y. Może bowiem istnieć inna zmienna (lub kilka zmiennych) z którymi są skorelowane analizowane zmienne x i y [12].

#### **3.2. Współczynnik korelacji cząstkowej**

Często podczas obliczania współczynnika korelacji Pearsona pomiędzy dwoma zmiennymi x i y ze względu na powiązania innych zmiennych z analizowaną parą zmiennych otrzymana wartość może być w istotny sposób zaburzona. W celu uniknięcia zakłócenia współczynnika korelacji pomiędzy dwoma zmiennymi stosuje się współczynnik korelacji cząstkowej [16]. Korelacją cząstkową pomiędzy dwoma zmiennymi x i y nazywamy zależność pomiędzy tymi zmiennymi po wykluczeniu wpływu innych zmiennych (wszystkich innych zmiennych lub ich części) na analizowane zmienne. Do obliczenia tego współczynnika wykorzystuje się macierz korelacji C, zawierająca wzajemne zależności pomiędzy wszystkimi analizowanymi zmiennymi. Element ij tej macierzy, to wartość współczynnika korelacji Pearsona dla zmiennych i oraz j. Na przekątnej macierzy C znajdują się 1 będące wartością współczynnika korelacji zmiennej ze sobą. Następnie wykorzystuje się wzór:

$$
r_{ij.1...(i-1)(i+1...(j-1)(j+1)..k} = -\frac{c_{ij}}{\sqrt{c_{ii}c_{jj}}}
$$
\n(5)

gdzie:

 $C_{ij}$  - dopełnienie algebraiczne elementu  $r_{ij}$  macierzy, czyli iloczyn (-1)<sup>i+j</sup> oraz wyznacznika macierzy

- otrzymanej z macierzy C poprzez wykreślnie i-tego wiersza oraz j-tej kolumny
- $C_{ii}$  dopełnienie algebraiczne elementu  $r_{ii}$  macierzy
- $C_{ij}$  dopełnienie algebraiczne elementu  $r_{ij}$  macierzy.

Zapis indeksu współczynnika korelacji cząstkowej przed kropką wskazuje dla jakich zmiennych jest on obliczany, natomiast po kropce wpisane są zmienne których wpływ jest wyeliminowany. Współczynnik korelacji cząstkowej przyjmuje wartości od -1 do 1 i informuje o sile i kierunku zależności pomiędzy zmiennymi, podobnie jak ma to miejsce w przypadku współczynnika korelacji Pearsona. Jego wartość może być większa lub mniejsza od współczynnika korelacji Pearsona obliczonego dla tych samych zmiennych.

#### **4. ANALIZA WPŁYWU WYBRANYCH CZYNNIKÓW NA WIELKOŚĆ PRZEWOZÓW**

Obliczenia wag poszczególnych czynników wpływających na wielkość kolejowych przewozów pasażerskich na terenie Polski wykonano z wykorzystaniem współczynnika korelacji Pearsona oraz współczynnika korelacji cząstkowej. Wykonanie obliczeń z użyciem współczynnika korelacji Pearsona, pozwala otrzymać wstępne wartości wag. Ze względu na możliwe wzajemne powiązania ze sobą poszczególnych czynników i możliwość zakłócenia współczynnika korelacji Pearsona następnie obliczono współczynniki korelacji cząstkowej. Obliczenia te pozwalają na określnie dokładnych wag oraz dokonanie analizy wpływu czynników społeczno-ekonomicznych na wielkość kolejowych przewozów pasażerskich w poszczególnych województwach w Polsce.

#### **4.1. Wykorzystanie współczynnika korelacji Pearsona**

Wartości współczynnika korelacji Pearsona dla poszczególnych czynników społecznoekonomicznych mających wpływ na wartość mierników opisujących wielkość kolejowych przewozów pasażerskich w poszczególnych województwach w Polsce przedstawiono w tablicy 3.

Celem wyznaczenia wag poszczególnych czynników wpływających na wielkość kolejowych przewozów pasażerskich na terenie Polski dla każdego czynnika społeczno-ekonomicznego zsumowano wartość bezwzględną współczynników korelacji Pearsona obliczonych dla poszczególnych mierników opisujących wielkość kolejowych przewozów pasażerskich. Obliczenie wartości bezwzględnej związane jest z tym, że podczas wyznaczania wag poszczególnych czynników ważna jest jedynie siła ich oddziaływania na mierniki, a nie kierunek. Następnie zsumowaną wartość podzielono przez ilość analizowanych mierników opisujących wielkość przewozów. W ten sposób otrzymano wartości dla czynników społeczno-ekonomicznych odpowiadające ich średniej sile oddziaływania na mierniki opisujące wielkość przewozów. Podzielenie otrzymanych wyników dla każdego czynnika społeczno-ekonomicznego przez ich sumę pozwala na określenie wag poszczególnych czynników wpływających na wielkość kolejowych przewozów pasażerskich na terenie Polski. Wagi te przedstawiono w tablicy 4.

Tab. 3

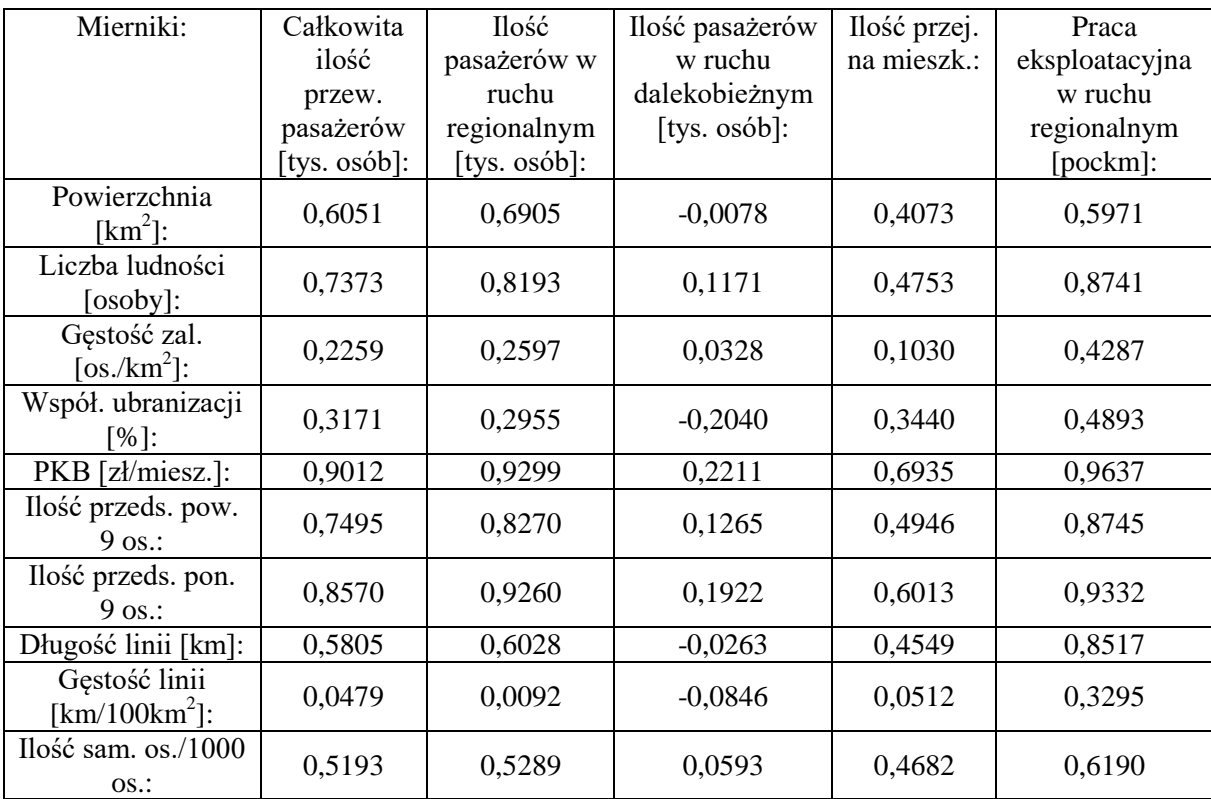

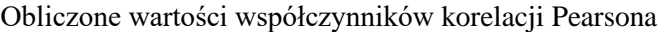

Tab. 4

Wstępne wagi przedstawiające wpływ czynników społeczno-ekonomicznych na wielkość przewozów

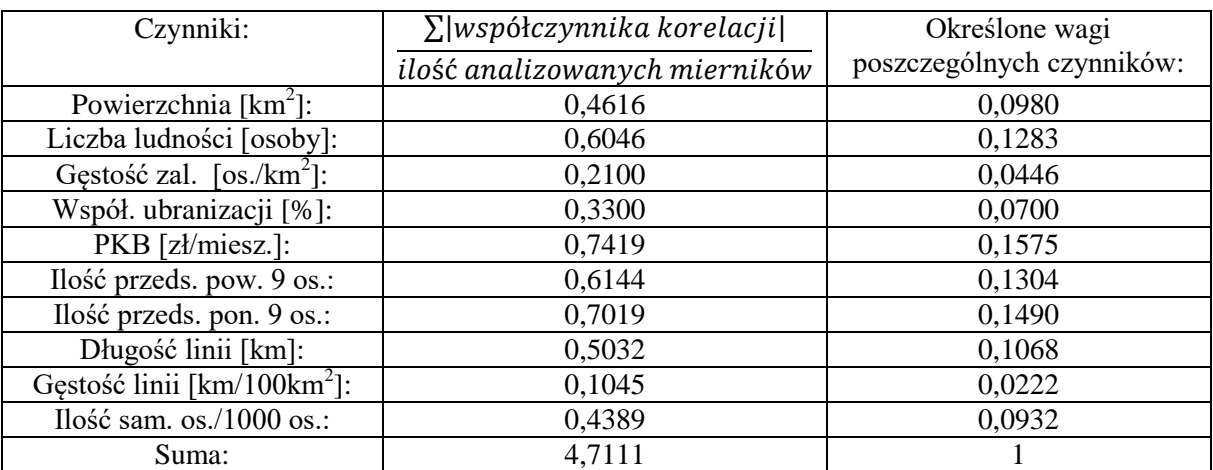

#### **4.2. Wykorzystanie współczynnika korelacji cząstkowej**

Obliczone z wykorzystaniem współczynników korelacji Pearsona wstępne wartości wag poszczególnych czynników wpływających na wielkość kolejowych przewozów pasażerskich na terenie Polski mogą być obarczone błędem. Związane jest to z możliwymi wzajemnymi powiązaniami poszczególnych czynników oraz mierników opisujących wielkość kolejowych przewozów pasażerskich. W takim przypadku istnieje możliwość zakłócenia współczynnika korelacji Pearsona i należy obliczyć współczynniki korelacji cząstkowej. Do ich obliczenia wykorzystuje się macierz korelacji, zawierającą wzajemne zależności pomiędzy wszystkimi analizowanymi zmiennymi. Ze względu na znaczy rozmiar macierzy korelacji (macierz 15 x 15) poszczególne czynniki społecznoekonomiczne oraz mierniki opisujące wielkość przewozów oznaczono kolejnymi literami alfabetu. Oznaczenia te przedstawia tablica 5, natomiast macierz korelacji przedstawiono w tablicy 6.

Tab. 5

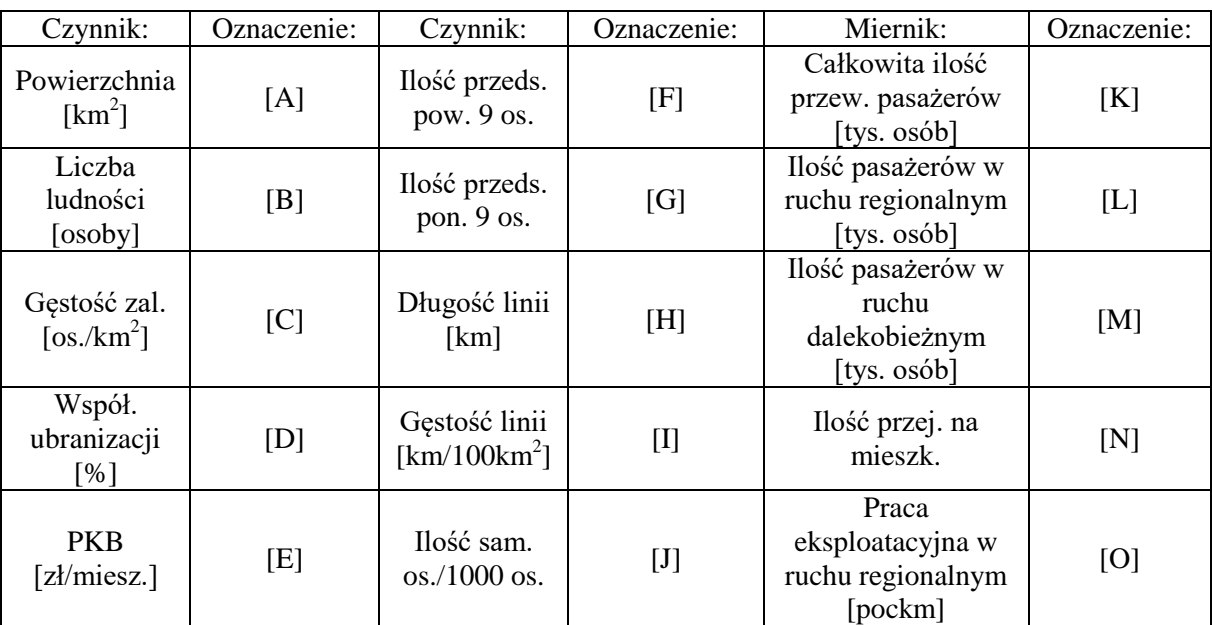

Oznaczenia czynników społeczno-ekonomicznych i mierników opisujących wielkość przewozów

Tab. 6

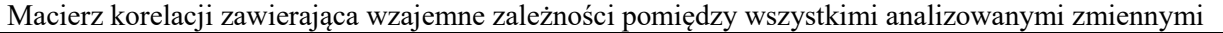

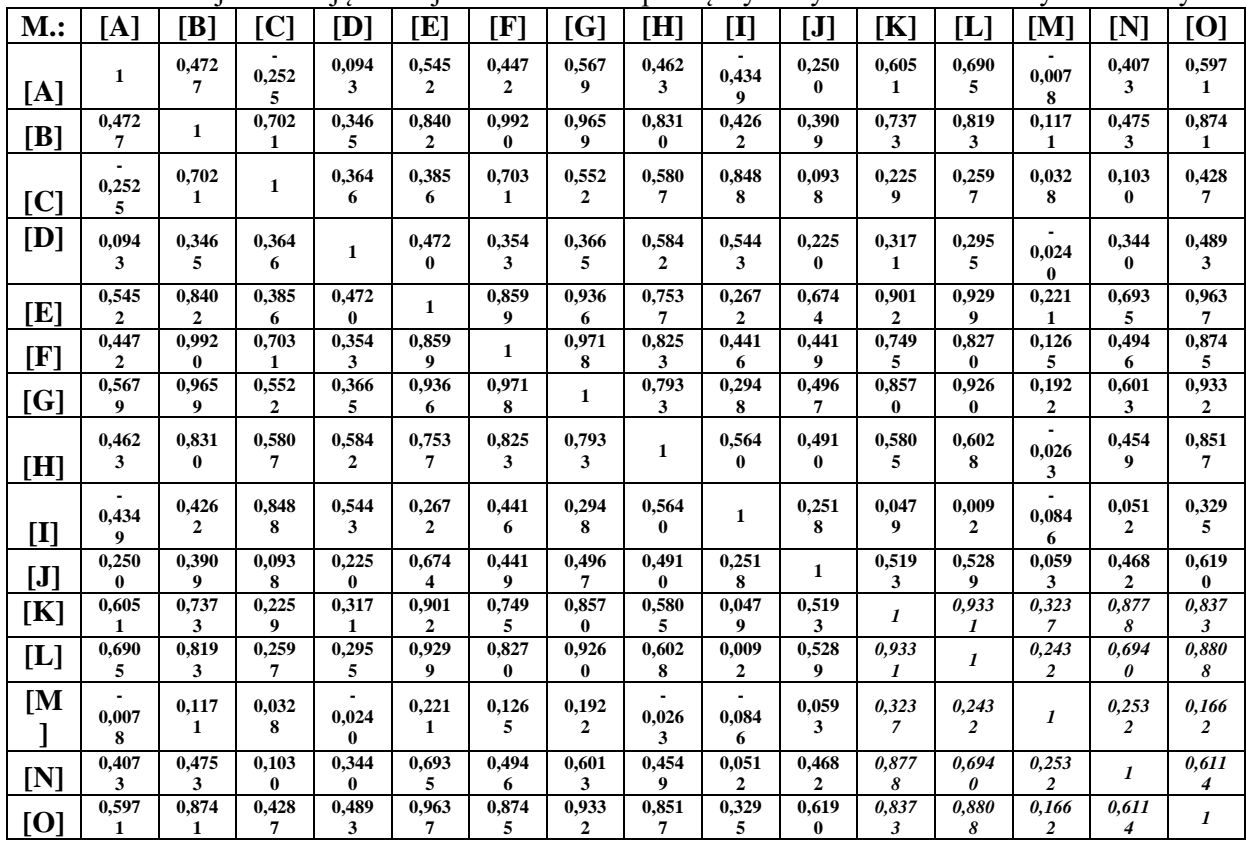

Współczynniki korelacji cząstkowej pomiędzy poszczególnymi czynnikami społecznoekonomicznymi wpływającymi na wielkość kolejowych przewozów pasażerskich oraz miernikami opisującymi wielkość tych przewozów obliczono wykluczając wpływ wszystkich innych zmiennych. Do ich obliczenia wykorzystano macierz korelacji przedstawioną w tablicy 6. Podczas obliczania dopełnień algebraicznych poszczególnych elementów  $r_{ij}$  macierzy oraz wyznaczników macierzy otrzymanej z macierzy korelacji poprzez wykreślnie i-tego wiersza oraz j-tej kolumny zgodnie ze wzorem (5) wykorzystano oprogramowanie do obliczeń inżynierskich Mathcad. Obliczone wartości współczynników korelacji cząstkowej dla poszczególnych czynników społeczno-ekonomicznych wpływających na wartość mierników, które opisują wielkość kolejowych przewozów pasażerskich w poszczególnych województwach w Polsce przedstawiono w tablicy 7.

Tab. 7

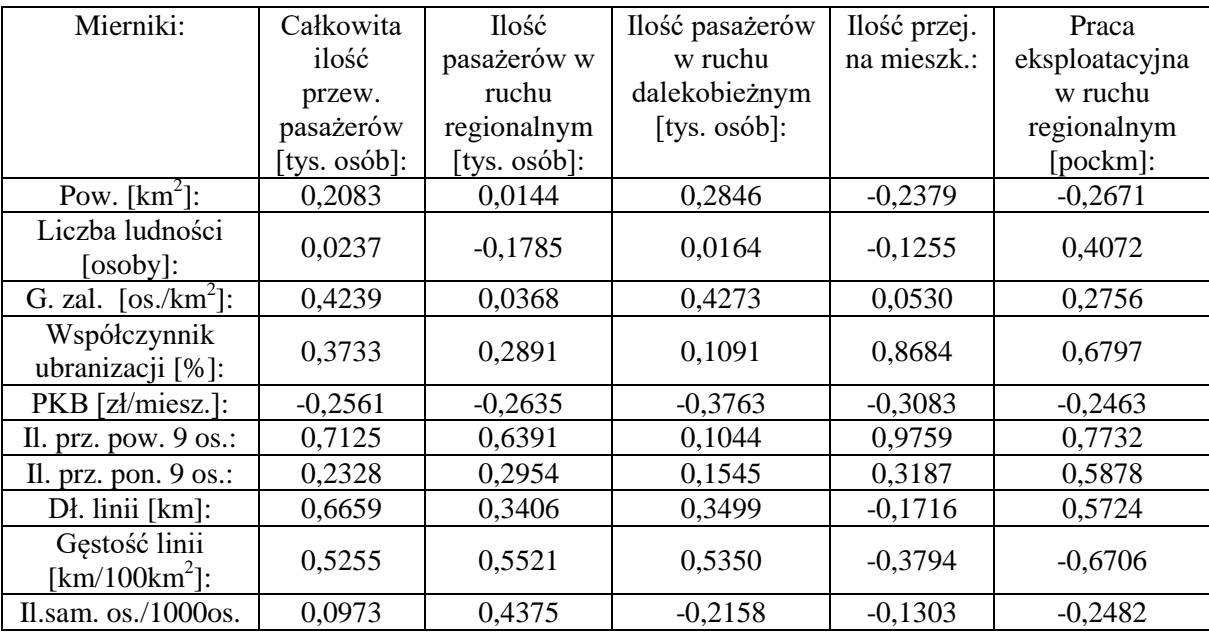

#### Obliczone wartości współczynników korelacji cząstkowej

Podobnie jak w przypadku obliczania wstępnych wartości wag z wykorzystaniem współczynników korelacji Pearsona postępowano podczas wyznaczenia wag poszczególnych czynników społecznoekonomicznych z użyciem współczynników korelacji cząstkowej. Dla każdego czynnika zsumowano wartość bezwzględną współczynników korelacji cząstkowej obliczonych dla poszczególnych mierników opisujących wielkość kolejowych przewozów pasażerskich. Następnie zsumowaną wartość podzielono przez ilość analizowanych mierników opisujących wielkość przewozów. Pozwoliło to na otrzymanie wartości dla czynników społeczno-ekonomicznych odpowiadających ich średniej sile oddziaływania na mierniki opisujące wielkość przewozów. Podzielenie wyniku otrzymanego dla każdego czynnika społeczno-ekonomicznego przez sumę wszystkich wyników pozwala na określenie wag poszczególnych czynników wpływających na wielkość kolejowych przewozów pasażerskich na terenie Polski. Wagi te przedstawia tablica 8.

#### **4.3. Porównanie obliczonych wag**

Dokonano również porównania wag otrzymanych z wykorzystaniem współczynników korelacji Pearsona pomiędzy czynnikami społeczno-ekonomicznych mającymi wpływ na wartość mierników opisujących wielkość przewozów oraz wag określonych z wykorzystaniem współczynników korelacji cząstkowej. Obliczenie różnicy pomiędzy tymi wielkościami pozwoli na określenie w jakim stopniu wstępne wartości wag otrzymane z wykorzystaniem współczynników korelacji Pearsona pokrywają się z wartościami dokładnymi otrzymanymi z użyciem współczynników korelacji cząstkowej pomiędzy poszczególnymi czynnikami wpływającymi na wielkość przewozów oraz miernikami opisującymi wielkość tych przewozów obliczonymi z wykluczeniem wpływu wszystkich innych zmiennych. Porównanie to przedstawiono w tablicy 9.

Tab. 8

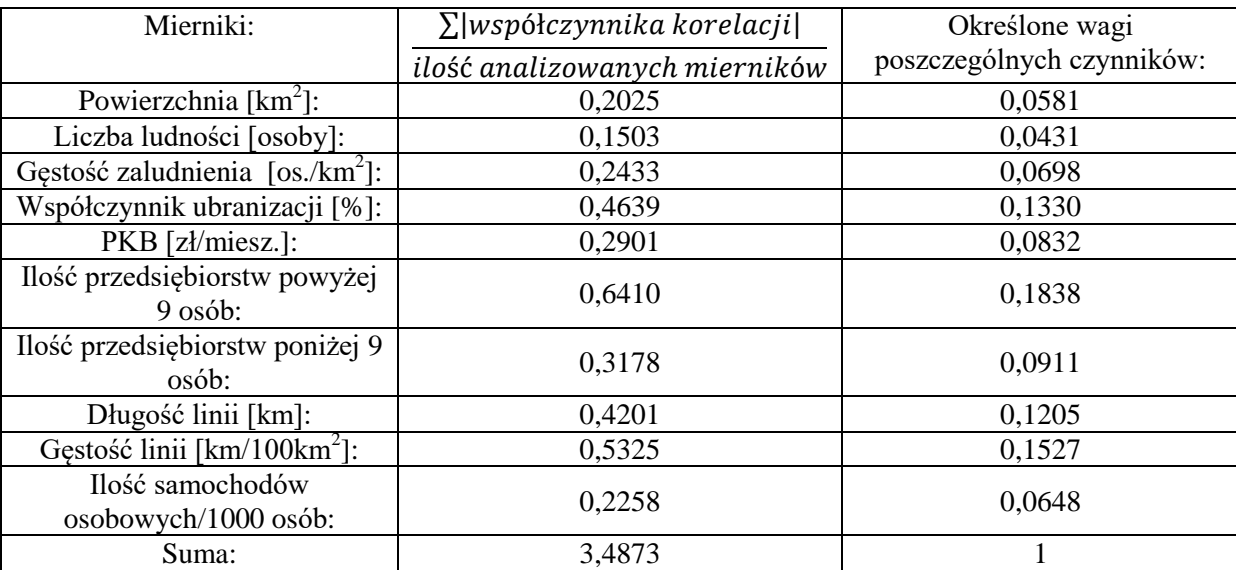

Wagi przedstawiające wpływ czynników społeczno-ekonomicznych na wielkość przewozów

#### Tab. 9

Porównanie wag opisujących wpływ czynników społeczno-ekonomicznych na wielkość przewozów

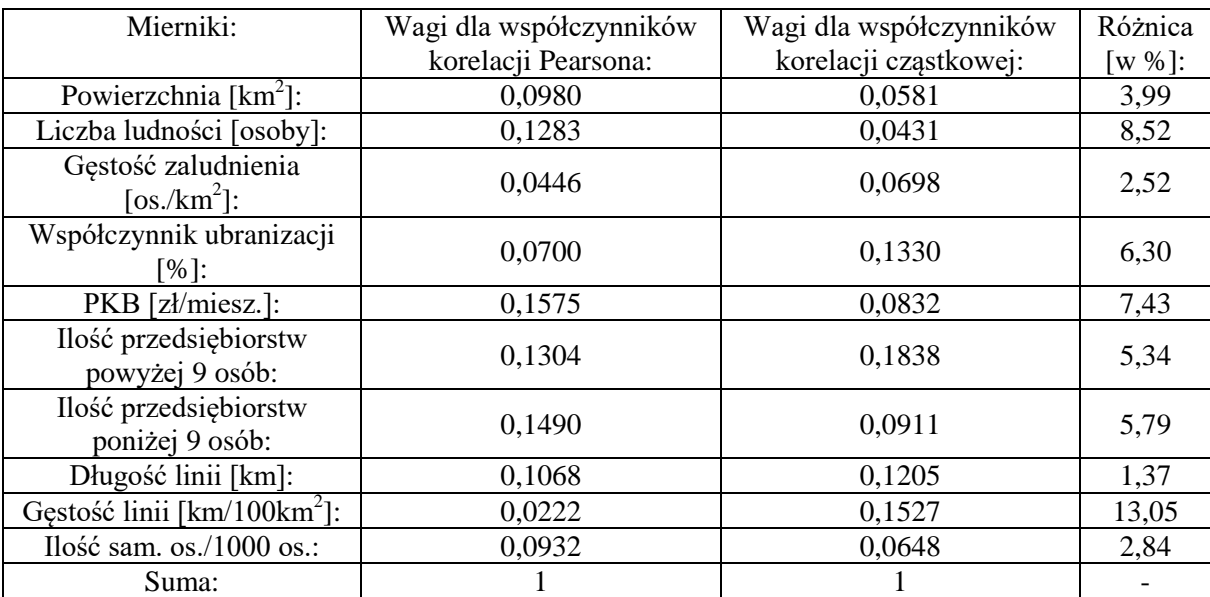

#### **5. WNIOSKI**

Przeprowadzone obliczenia pokazały, że możliwe jest określnie wag poszczególnych czynników społeczno-ekonomicznych mających wpływ na wielkość kolejowych przewozów pasażerskich z użyciem współczynników korelacji pomiędzy tymi czynnikami, a miernikami opisującymi wielkość przewozów. Wykorzystanie obliczonych wartości wag podczas dokonywania analizy wielokryterialnej przy procesie wyboru linii kolejowej do modernizacji pozwala na uniknięcie subiektywnych ocen

ekspertów dotychczas stosowanych przy ustalaniu wag podczas takich analiz. Dokonane dodatkowo porównanie wstępnych wartości wag otrzymanych z wykorzystaniem współczynników korelacji Pearsona z wartościami dokładnymi określonymi z użyciem współczynników korelacji cząstkowej, obliczonymi z wykluczeniem wpływu wszystkich innych zmiennych na poszczególne czynniki wpływające na wielkość przewozów oraz miernikami opisującymi wielkość tych przewozów pozwala stwierdzić, że wstępne wartości wag tylko nieznacznie odbiegają od wartości dokładnych. Jedynie w przypadku czynnika jakim jest gęstość linii kolejowych różnica między wartościami wag otrzymanymi z użyciem różnych współczynników korelacji wynosi 13,05%, natomiast wagi pozostałych czynników społeczno-ekonomicznych różnią się od siebie o mniej niż 10%. Zatem pomimo występujących wzajemnych powiązań niektórych czynników ze sobą w przypadku wykonywania wstępnych analiz możliwości wykorzystania poszczególnych linii kolejowych możliwe jest użycie współczynników korelacji Pearsona i skorzystanie z wag otrzymanych z ich pomocą, bez znacznie bardziej skomplikowanego obliczania współczynników korelacji cząstkowej. Natomiast podczas bardziej dokładnych analiz, gdzie oczekiwana dokładność jest wysoka zalecane jest wykorzystanie współczynników korelacji cząstkowej.

#### **References**

- 1. Sanchez-Mateos, H.S.M. & Givoni, M. The accessibility impact of a new High-Speed Rail line in the UK – a preliminary analysis of winners and losers. *Journal of Transport Geography*. 2012. Vol. 25. P. 105-114.
- 2. Snieska, V. & Simkunaite, I. Socio-Economic Impact of Infrastructure Investments. *Inzinerine Ekonomika-Engineering Economics*. 2009. No. 3. P. 16-25.
- 3. Wacek, P. Modelowanie relacji między infrastrukturą transportu, a innowacyjnością w kontekście rozwoju gospodarczego. *Zagadnienia Naukoznawstwa*. 2013. Vol. 197. No. 3. P. 187-209. [In Polish: Modeling the relationship between transport infrastructure and innovation in the context of economic development. *Issues of Science*].
- 4. Kim, S. & Ulfarsson, G.F. & Hennessy, J.T. Analysis of light rail rider travel behavior: Impacts of individual, built environment, and crime characteristics on transit access. *Transportation Research Part A: Policy and Practise*. 2007. Vol. 41. No. 6. P. 511-522.
- 5. Gadziński, J. Wpływ dostępności transport publicznego na zachowania transportowe mieszkańców – przykład aglomeracji poznańskiej. *Prace Komisji Geografii Komunikacji PTG*. 2016. Vol. 19. No. 1. P. 31-42. [In Polish: The impact of the accessibility of public transport on the transport behavior of inhabitants – example of Poznań agglomeration. *Transport Geography Papers of Polish Geographical Society*].
- 6. Birr, K. & Jamroz, K. & Kusta, W. Analiza czynników wpływających na prędkość pojazdów transportu zbiorowego na przykładzie Gdańska. *Prace Naukowe Politechniki Warszawskiej. Transport*. 2013. No. 96. P. 87-97. [In Polish: Analysis of factors affecting the speed of public transport vehicles on the example of Gdańsk. *Scientific works of the Warsaw University of Technology. Transport*].
- 7. Perez, J.C. & Carrillo, M.H. & Montoya-Torres, J.R. Multi-criteria approaches for urban passenger transport systems: a literature review. *Analysis of Operations Research*. 2015. Vol. 226. No. 1. P. 69-87.
- 8. Jacyna, M. & Wasiak, M. Zastosowanie wielokryterialnej oceny do wyboru wariantu modernizacji elementów infrastruktury kolejowej. *Problemy Kolejnictwa*. 2008. No. 146. P. 27-35. [In Polish: Application of multicriteria assessment to the choice of a variant of modernization of railway infrastructure elements. *Railway Problems*].
- 9. Żurkowski, A. Analiza wpływu czynników społeczno-gospodarczych na wielkość kolejowych przewozów pasażerskich w Polsce. *TTS Technika Transportu Szynowego*. 2014. Vol. 21. No. 9. P. 10-14. [In Polish: Analysis of the impact of socio-economic factors on the volume of rail passenger transport in Poland. *TTS Technics of Rail Transport*].
- 10. Chudy-Laskowska, K. & Wierzbińska, M. Analiza infrastruktury transportowej w Polsce wyniki badań. *Logistyka*. 2011. No. 3. P. 393-405. [In Polish: Analysis of transport infrastructure in Poland - research results. *Logistics*].
- 11. Faron, A. Wpływ czynników struktury funkcjonalno-przestrzennej miasta na udział transportu zbiorowego w podróżach. *Zeszyty Naukowo-Techniczne Stowarzyszenia Inżynierów i Techników Komunikacji w Krakowie. Seria: Materiały Konferencyjne*. 2014. Vol. 103. No. 1. P. 57-73. [In Polish: The influence of the city's functional and spatial structure factors on the share of collective transport in travels. *Scientific and Technical Papers of the Association of Engineers and Technicians of Communication in Krakow. Series: Conference Materials*].
- 12. Asuero, A.G. & Sayago, A. & Gonzalez, A.G. The Correlation Coefficient: An Overview. *Critical Reviews in Analytical Chemistry*. 2006. Vol. 36. No. 1. P. 41-59.
- 13. Peternek, P. & Kośny, M. Kilka uwag o testowaniu istotności współczynnika korelacji. *Zeszyty Naukowe Wyższej Szkoły Bankowej we Wrocławiu*. 2011. No. 11. P. 341-350. [In Polish: Some comments about testing the significance of the correlation coefficient. *Scientific Papers of the College of Banking in Wrocław*].
- 14. Ye, J. Multicriteria decision-making method using the correlation coefficient under single-valued neutrosophic environment. *International Journal of General Systems*. 2013. Vol. 42. No. 4. P. 386-394.
- 15. Mrówczyńska, B. & Cieśla, M. & Król, A. & Sładkowski, A. Application of artificial intelligence in prediction of road freight transportation. *Promet - Traffic&Transportation*. 2017. Vol. 29. No. 4. P. 363-370.
- 16. Kończak, G. O testowaniu istotności współczynników korelacji cząstkowej i wielorakiej dla wielowymiarowych tablic wielodzielczych. *Studia Ekonomiczne*. 2014. Vol. 189. P. 40-48. [In Polish: Testing the significance of partial and multiple correlation coefficients for multidimensional division tables. *Economic Studies*].